**يم يل والبحث العل وزارة التعليم العا رئاسة جامعة الحمدانية**

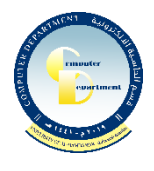

.<br>قسم الحاسبة الالكترونية **ي**  .<br>وحدة الموقع الالكتروني

**يع استمارة طلب تغيرتكلمة مرورحساب جام**

**جهة العمل: رئاسة الجامعة ) ( / عمادةكلية ) ( / مركز ر والفوتونيات ) (**

**) / مركز الييزر والفوتونيات (** 

**القسم إن وجد ) (**

الحساب الرسمي الذي سيتم إرسال كلمات المرور الجديدة إليه:

## **@uohamdaniya.edu.iq**

الحسابات المراد تغيير كلمات مرورها <mark>(</mark>يكتب البريد الالكتروني فقط): **ي** 

**ختم جهة ارتباط مقدم الطلب اسم وتوقيع مقدم الطلب**